### Univerzita Tomáše Bati ve Zlíně Fakulta aplikované informatiky

# **OPONENTSKÝ POSUDEK BAKALÁŘSKÉ PRÁCE**

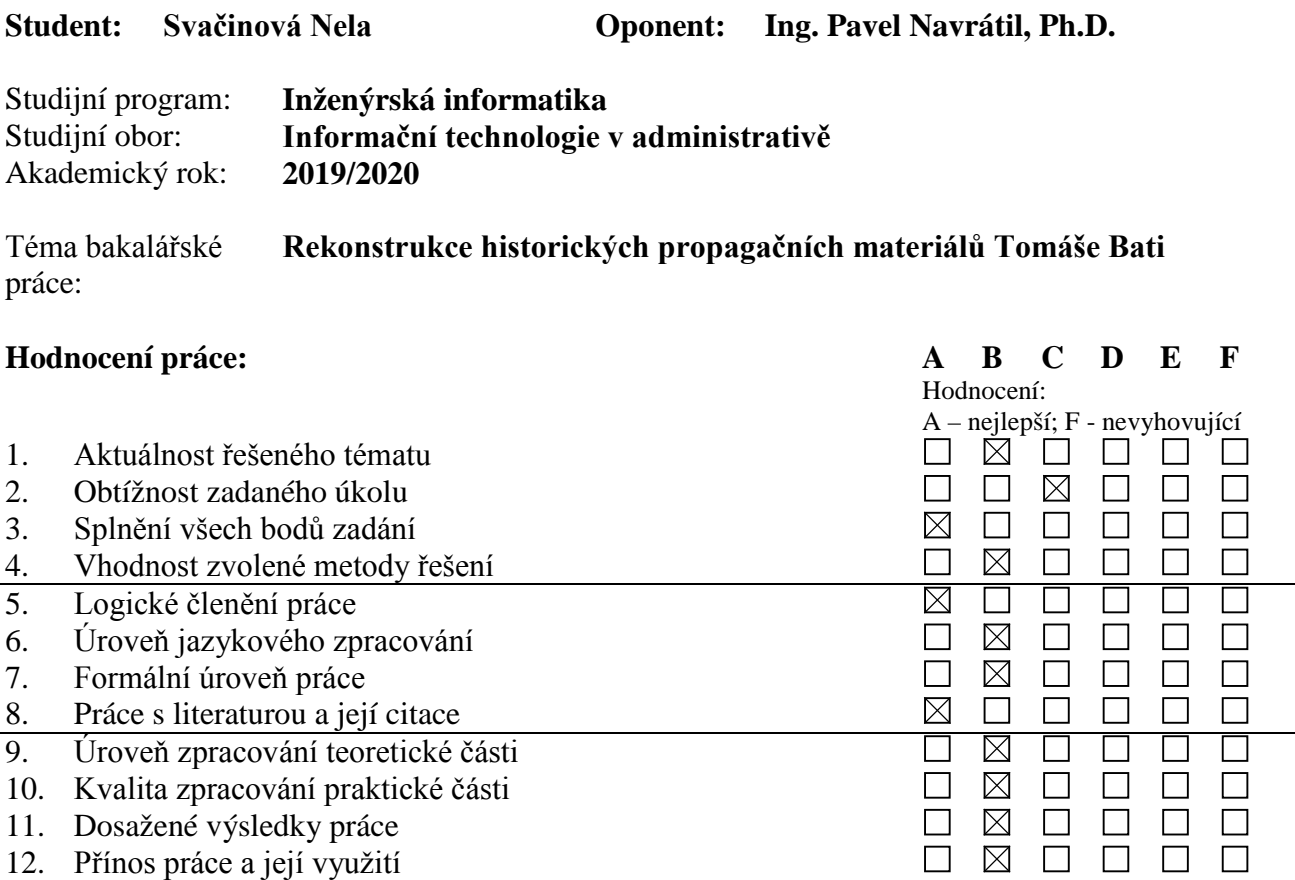

#### **Celkové hodnocení práce:**

Výsledná známka není průměrem výše uvedených hodnocení. Známku uvede oponent dle svého uvážení dle klasifikační stupnice ECTS:

A – výborně, B – velmi dobře, C – dobře, D – uspokojivě, E – dostatečně, F – nedostatečně. Stupeň F znamená též "nedoporučuji práci k obhajobě".

#### **Předloženou bakalářskou práci doporučuji k obhajobě a navrhuji hodnocení B - velmi dobře.**

**V případě hodnocení stupněm "F – nedostatečně" uveďte do připomínek a slovního vyjádření hlavní nedostatky práce a důvody tohoto hodnocení.**

#### **Otázky k obhajobě:**

Jaké další filtry byly testovány u zašuměných obrázků (typově viz obrázek 19), kromě v textu uvedeného Gaussovského rozostření ? Tedy např. mediánový filtr, průměrovací filtr (square mean, circle mean), …, případně zda byla testována i možnost využití konvolučního jádra (v SW GIMP je možno pracovat s jádrem o velikosti až 5x5 s vybraným způsobem zpracování hraničních bodů obrázku) ?

V práci je využit vektorový formát SVG.V jaké verzi tohoto formátu jsou uloženy vektorizované obrázky a jaké jsou možnosti tohoto formátu z hlediska uložení dat (animace, filtry, …)? Proč byl jako výstupní formát všech upravených obrázků využit formát PNG ?

## Univerzita Tomáše Bati ve Zlíně Fakulta aplikované informatiky

### **Další připomínky, vyjádření, náměty k obhajobě práce (možno pokračovat i na další stránce):**

Formulace některých vět mohla být provedena lépe. V textu se vyskytují překlepy. V práci bylo zmíněno, že obrázky zdrojových materiálů byly získány v elektronické podobě (naskenovány) v Informačním centru Baťa, přičemž by bylo vhodné, z hlediska dalšího zpracování, uvést také nastavení jednotlivých parametrů použitých při skenování zdrojových tištěných materiálů.

Souhrnně lze konstatovat, že bakalářská práce byla zpracována, v rámci daného studijního oboru, v požadované šíři a že studentka prokázala potřebné znalosti a schopnosti při řešení problémů vyplývajících ze zadání této práce.

Datum 8. 8. 2020 Podpis oponenta bakalářské práce